## **Para que serve a opção Descontar tolerância das horas extras?**

O Ponto Secullum 4 tem no Cadastro de Horários/ Opções / Tolerâncias a opção "Descontar tolerância das horas extras".

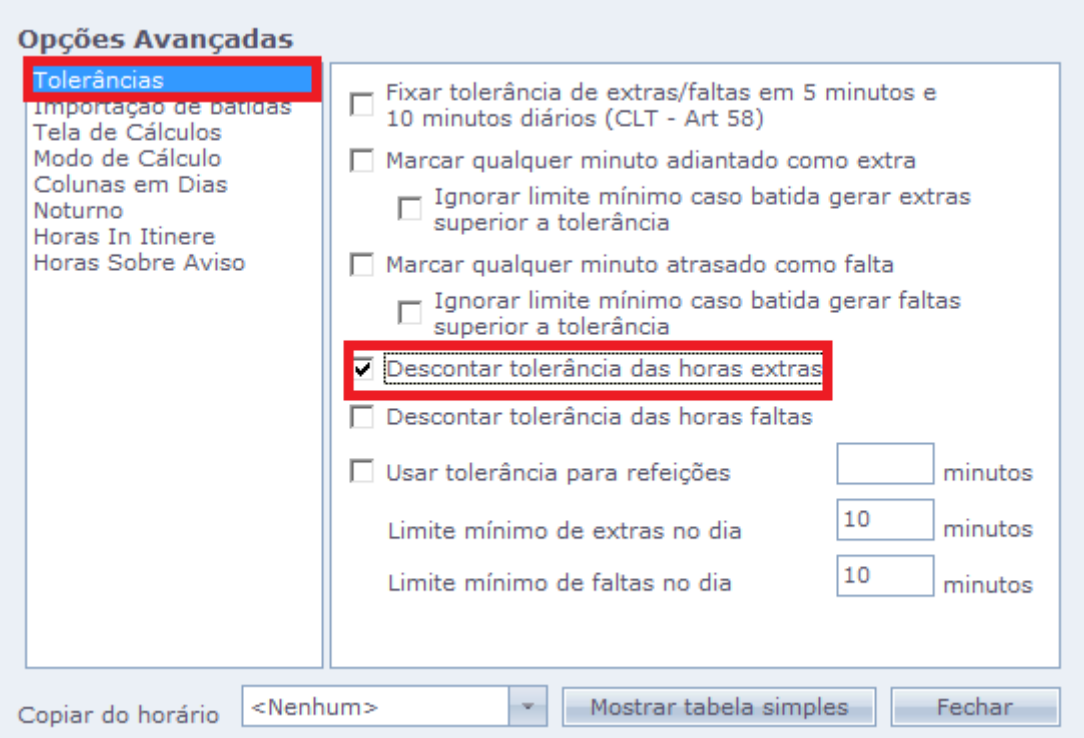

A função dela é fazer desconto do valor da tolerância nas extras do funcionário. Esse cálculo é efetuado diariamente.

Quando o horário apresenta o Compensado marcado, desconta apenas uma vez no dia, no total das extras do dia. Exemplo:

Se tem 10 min de tolerância vai descontar apenas 10 do total de extras, independente de quando foi feita a hora extra.

Horário: 08:00 - 11:00 - 12:12 - 18:00

Tolerância de extras: 10 minutos

Compensado marcado.

Marcações 07:40 - 11:00 - 12:12 - 18:20

Extras: 00:40 - 00:10 = 00:30

Veja na imagem abaixo o resultado do cálculo descrito acima na Tela de cálculos do sistema.

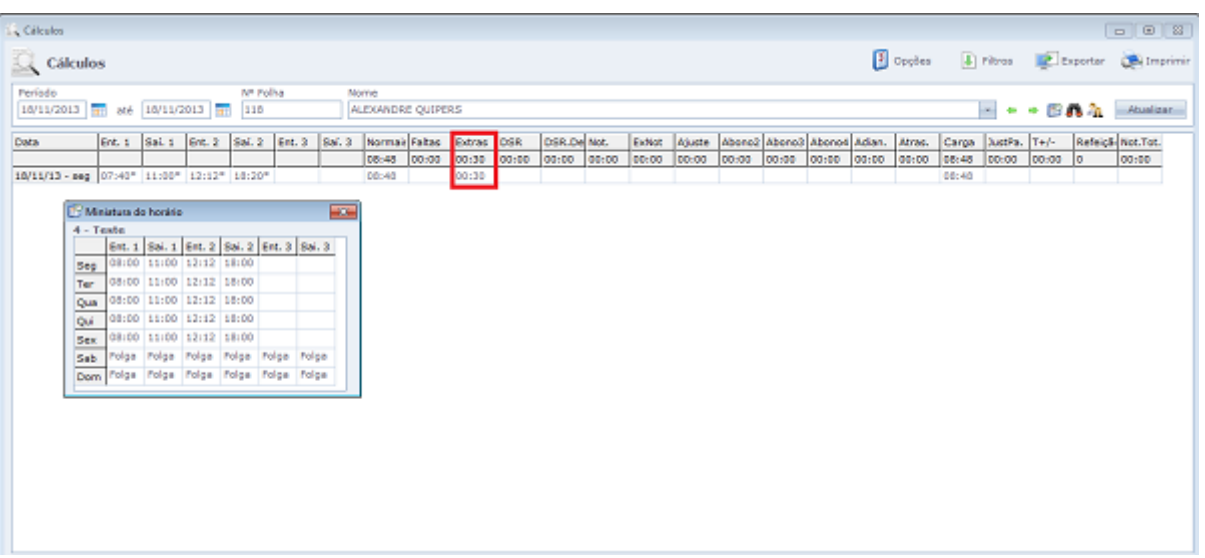

Com o Compensado desmarcado o sistema desconta a tolerância a cada período que tiver hora extra.

Exemplo:

Se fizer extra na Entrada 1 e na Saída 2, e tiver tolerância de 10 min, vai descontar 20 min.

Horário: 08:00 - 11:00 - 12:12 - 18:00

Tolerância de extras: 10 minutos

Marcações 07:40 - 11:00 - 12:12 - 18:20

Extras: 00:40 - 00:20 = 00:20

Como na Imagem abaixo.

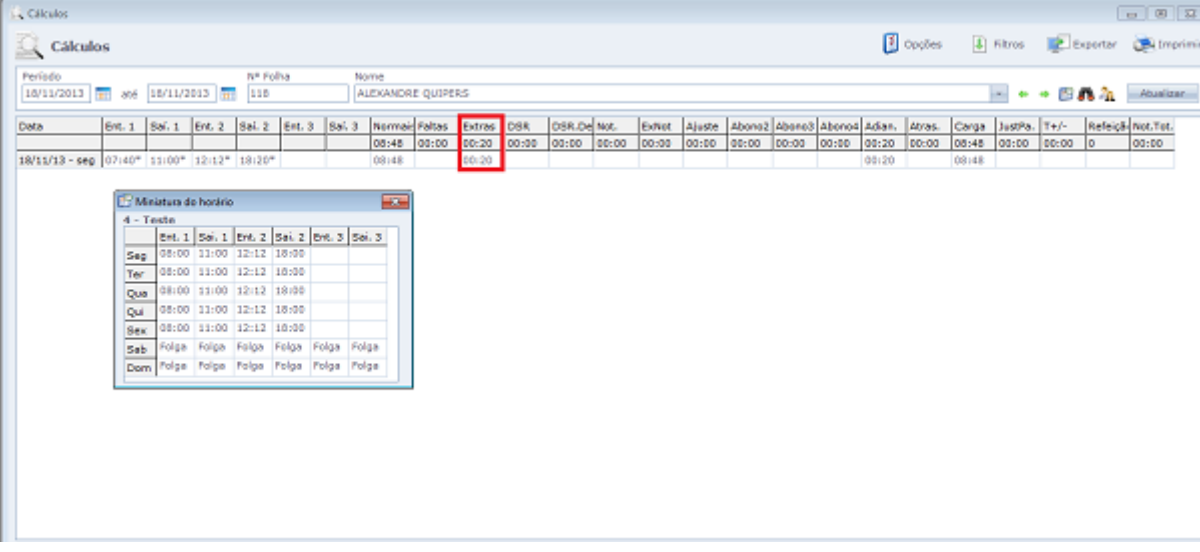

Em caso de dúvidas, contate o suporte.